## UberConference

## International Access Numbers

Learn more at uberconference.com/international

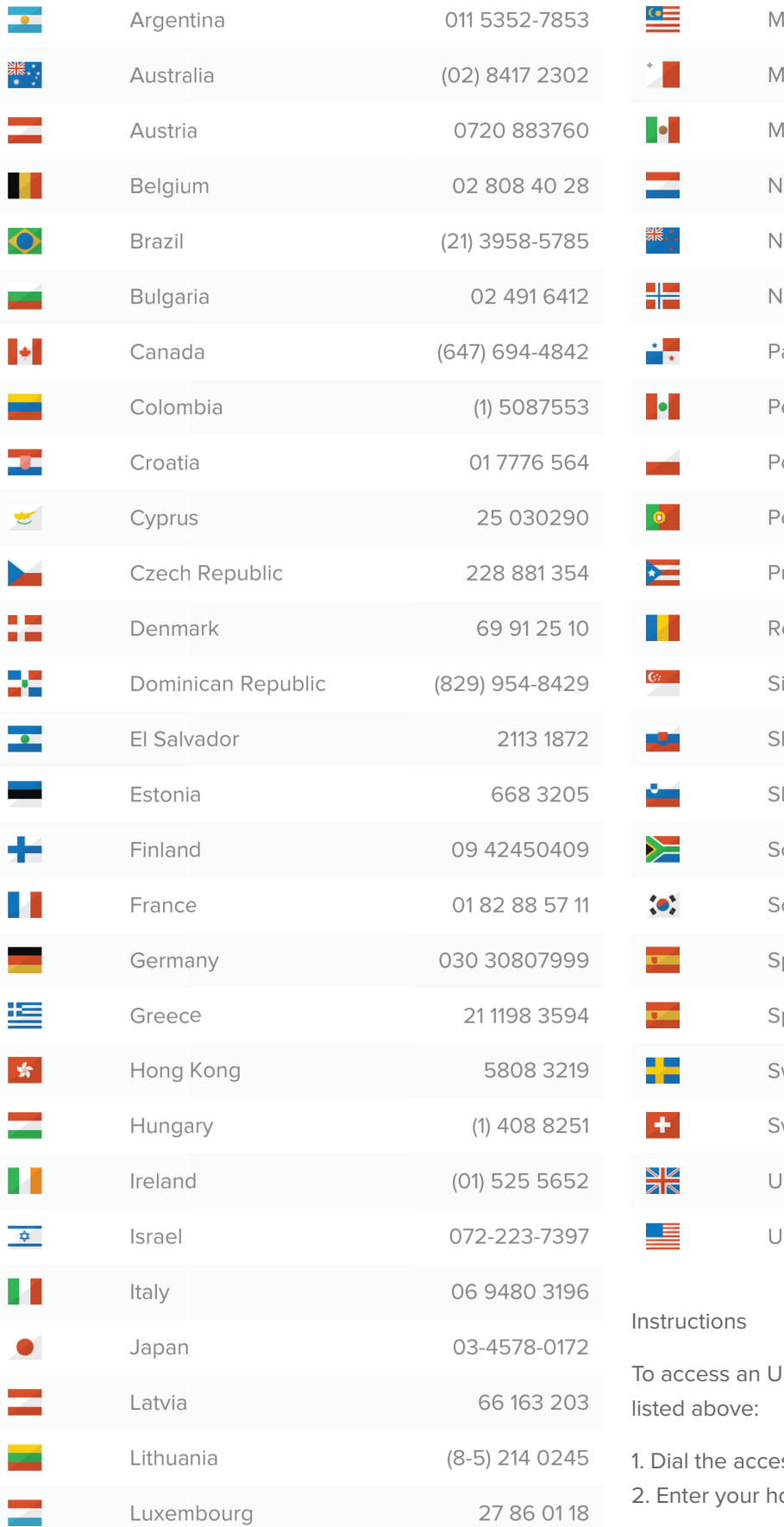

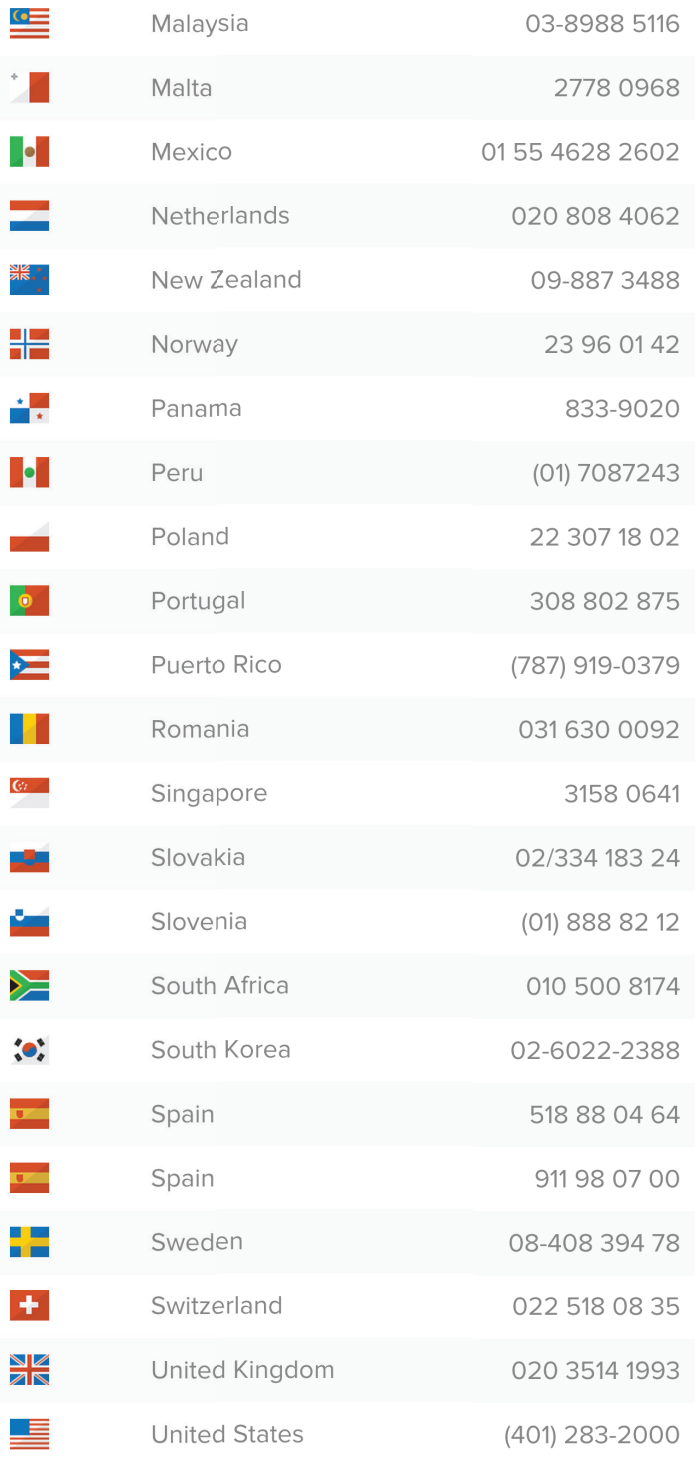

IberConference from one of the countries

iss number for the country you are in.

ost's conference number, then  $#$ .